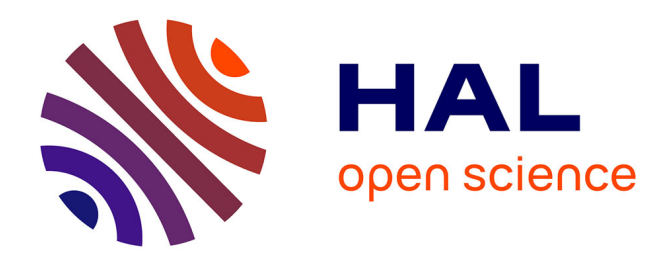

### **airGRteaching : un package pour l'apprentissage de la modélisation hydrologique pluie-débit**

Olivier Delaigue, Laurent Coron, Pierre Brigode, Guillaume Thirel

#### **To cite this version:**

Olivier Delaigue, Laurent Coron, Pierre Brigode, Guillaume Thirel. airGRteaching : un package pour l'apprentissage de la modélisation hydrologique pluie-débit. 6es Rencontres R, Jun 2017, Anglet, France. 2019. hal-03378662

#### **HAL Id: hal-03378662 <https://hal.inrae.fr/hal-03378662>**

Submitted on 28 Jun 2023

**HAL** is a multi-disciplinary open access archive for the deposit and dissemination of scientific research documents, whether they are published or not. The documents may come from teaching and research institutions in France or abroad, or from public or private research centers.

L'archive ouverte pluridisciplinaire **HAL**, est destinée au dépôt et à la diffusion de documents scientifiques de niveau recherche, publiés ou non, émanant des établissements d'enseignement et de recherche français ou étrangers, des laboratoires publics ou privés.

# airGRteaching : un package pour l'apprentissage de la modélisation hydrologique pluie-débit

Olivier Delaigue<sup>1</sup>, Laurent Coron<sup>2</sup>, Pierre Brigode<sup>3</sup> et Guillaume Thirel<sup>1</sup>

<sup>1</sup> IRSTEA – U.R. Hydrosystèmes et Bioprocédés (HBAN) – Antony  $2$  EDF – Centre hydrométéorologique PMC – Toulouse  $3$  Université de Nice-Sophia-Antipolis – Géoazur UMR 7329 – Sophia-Antipolis

plot (SIM)<br>External Simon (SIM)

**air** teaching

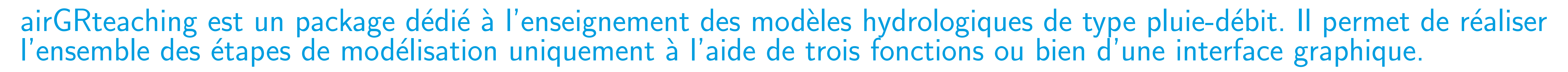

# Les modèles hydrologiques GR

- I Les modèles hydrologiques GR ont été conçus pour simuler des débits à divers pas de temps (horaire à interannuel) (Perrin et al., 2009)
- I Les modèles ont été développés avec un objectif d'efficacité et de robustesse, conduisant à des structures parcimonieuses et nécessitant peu de données d'entrée
- I Les modèles peuvent être appliqués sur une large gamme de conditions, y compris sur des bassins enneigés (grâce à l'utilisation d'un module neige)

Préparation des données, calage et simulation avec le modèle GR5J (+ module CemaNeige)

# Du package airGR au package airGRteaching

- ▶ Les modèles hydrologiques GR ont été implémentés dans le package airGR (Coron et al., 2017a, 2017b)
- Le package airGRteaching (Delaigue et al., 2017) dépend d'airGR, mais propose des fonctionnalités simplifiées et particulièrement adaptées à l'enseignement

## Principaux éléments du package airGRteaching

```
## Calibration step
CAL <- CalGR(ObsGR = OBS, CalCrit = "KGE", verbose = FALSE,
WupPer = NULL, CalPer = c("1990-01-01", "1993-12-31"))
```
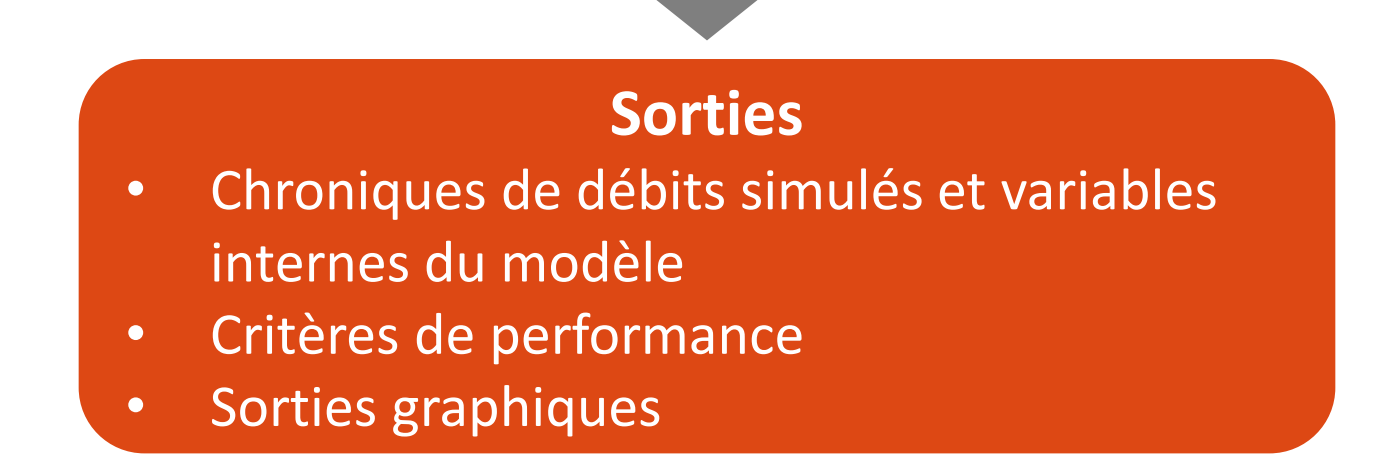

# Les fonctionnalités du package airGRteaching

- I Le package ne nécessite qu'un niveau basique de programmation
- Trois fonctions suffisent à la mise en œuvre de la chaîne de modélisation :
	- préparation des données
	- $\triangleright$  calage du modèle
	- $\triangleright$  simulation des débits
- I Le package propose des sorties graphiques prédéfinies (statiques et dynamiques)
- Le package propose une interface Shiny permettant de réaliser :
	- $\triangleright$  la simulation des débits par modification manuelle des paramètres
	- $\triangleright$  le calage automatique des modèles
	- $\triangleright$  la visualisation des états internes du modèles

Interface graphique permettant aux étudiants de mieux appréhender les rôles de paramètres et des variables internes des modèles

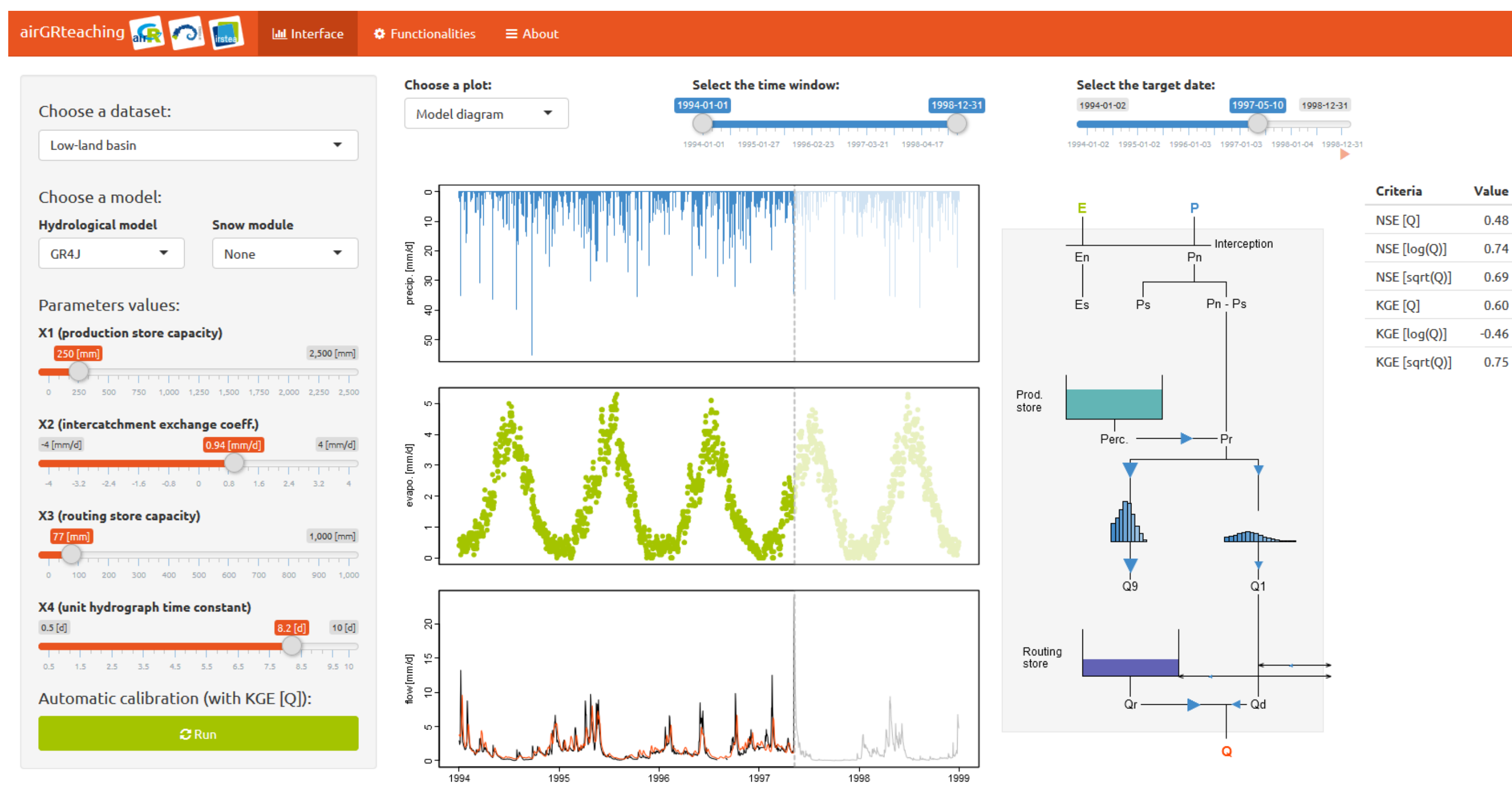

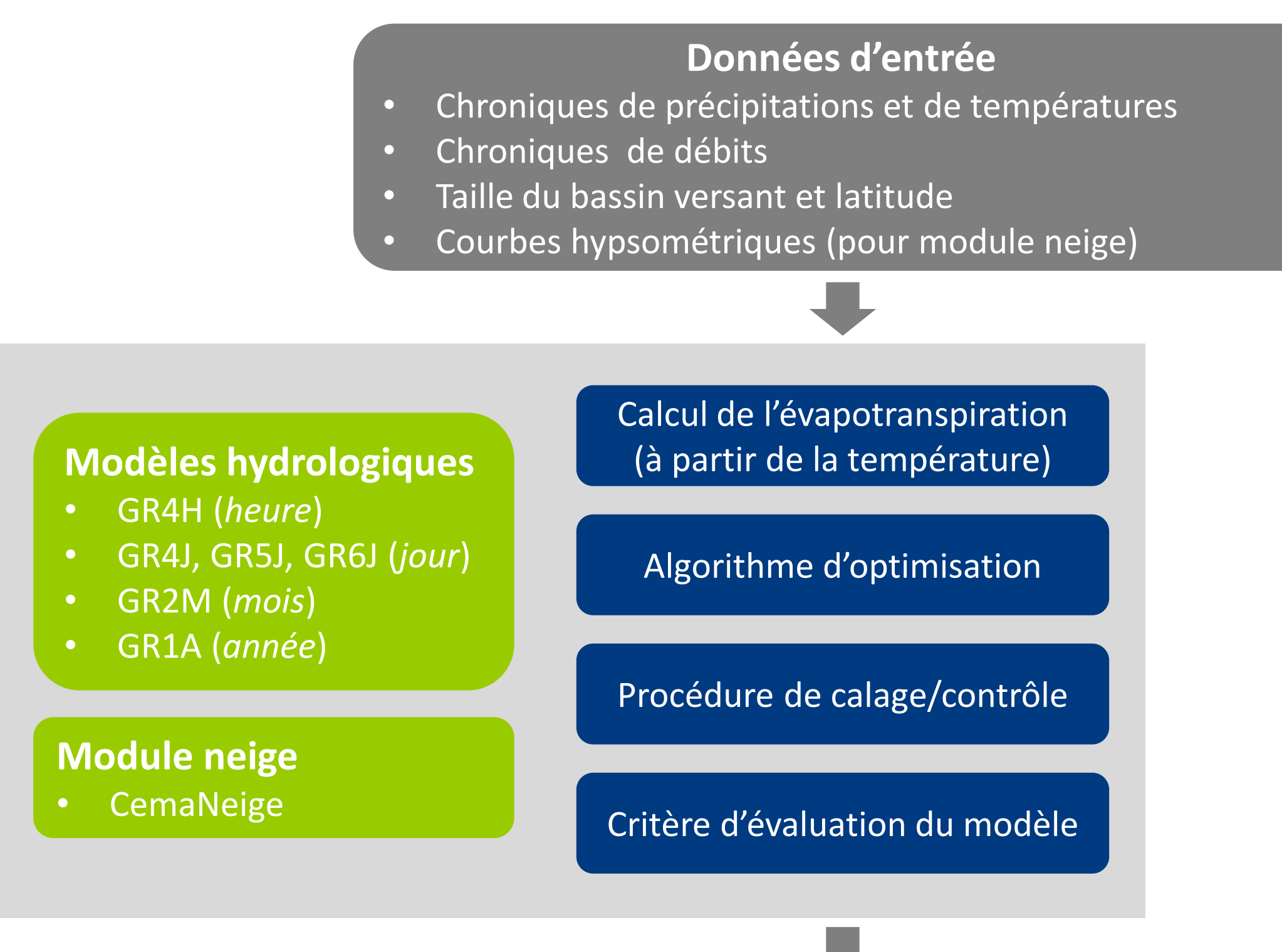

## Plot the parameter values and the criterion during calibration  $plot(CAL, which = "iter")$ 

```
## data.frame of observed data
data(L0123002)
BasinObs2 <- BasinObs[, c("DatesR", "P", "E", "Qmm", "T")]
```
## Preparation of observed data for modelling OBS <- ObsGR(ObsBV = BasinObs2, TypeModel = "GR5J", CemaNeige = TRUE, ZInputs = median(BasinInfo\$HypsoData), HypsoData = BasinInfo\$HypsoData)

▶ Coron L., Perrin C., Michel C. (2017). airGR: Suite of GR Hydrological Models for Precipitation-Runoff Modelling. R package version 1.0.5.12. URL: https://webgr.irstea.fr/airGR/.

- Coron, L., Thirel, G., Delaigue, O., Perrin, C. & Andréassian, V. (2017). The suite of lumped GR hydrological models in an R package. Environmental Modelling & Software 94, 166-171. DOI: 10.1016/j.envsoft.2017.05.002.
- ▶ Delaigue, O., Coron, L. and Brigode, P. (2017). airGRteaching : Tools to Simplify the Use of the airGR Hydrological Package for Education (Including a Shiny Application). R package version 0.1.2.38. URL: https://webgr.irstea.fr/airGR/.
- $\epsilon$ **Paradicial Perrin, C., Michel, C. & Andréassian, V.** (2009). A set of hydrological models (Chapter 16). Environmental Hydraulics. J. M. Tanguy. Paris, ISTE Ltd, John Wiley & Sons. Volume 2 Mathematical models: 493-509.

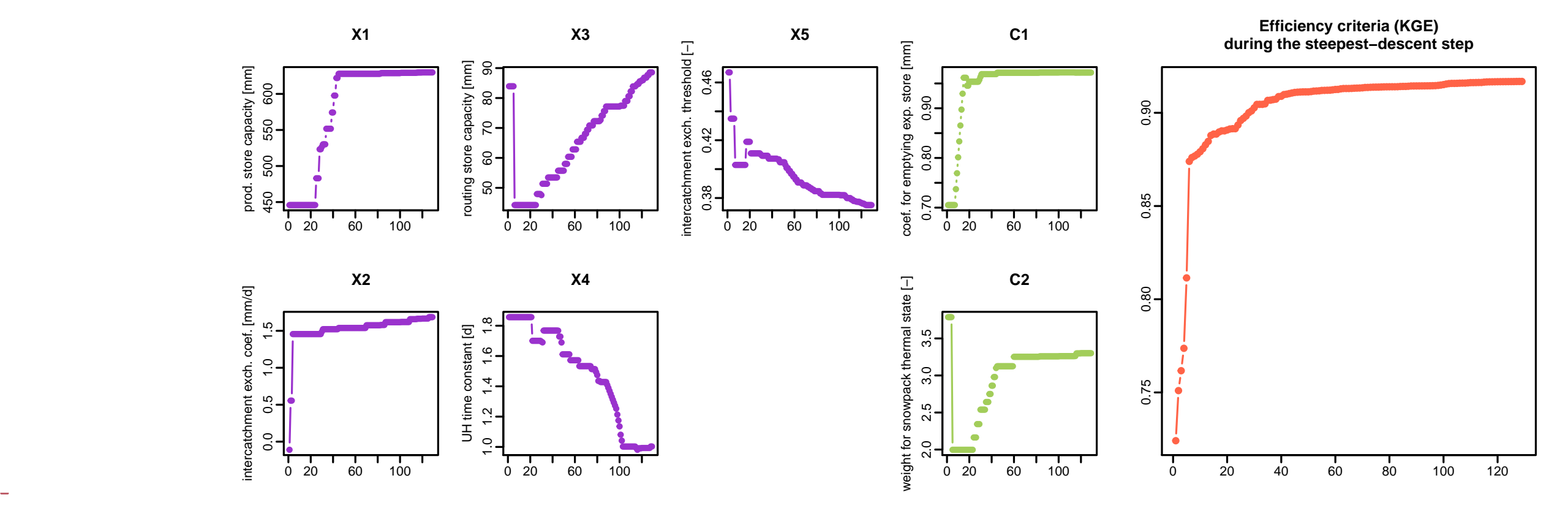

## Plot the time series of observed and simulated flows  $plot(CAL, which = "ts", main = "Calibration step")$ 

**Calibration step**

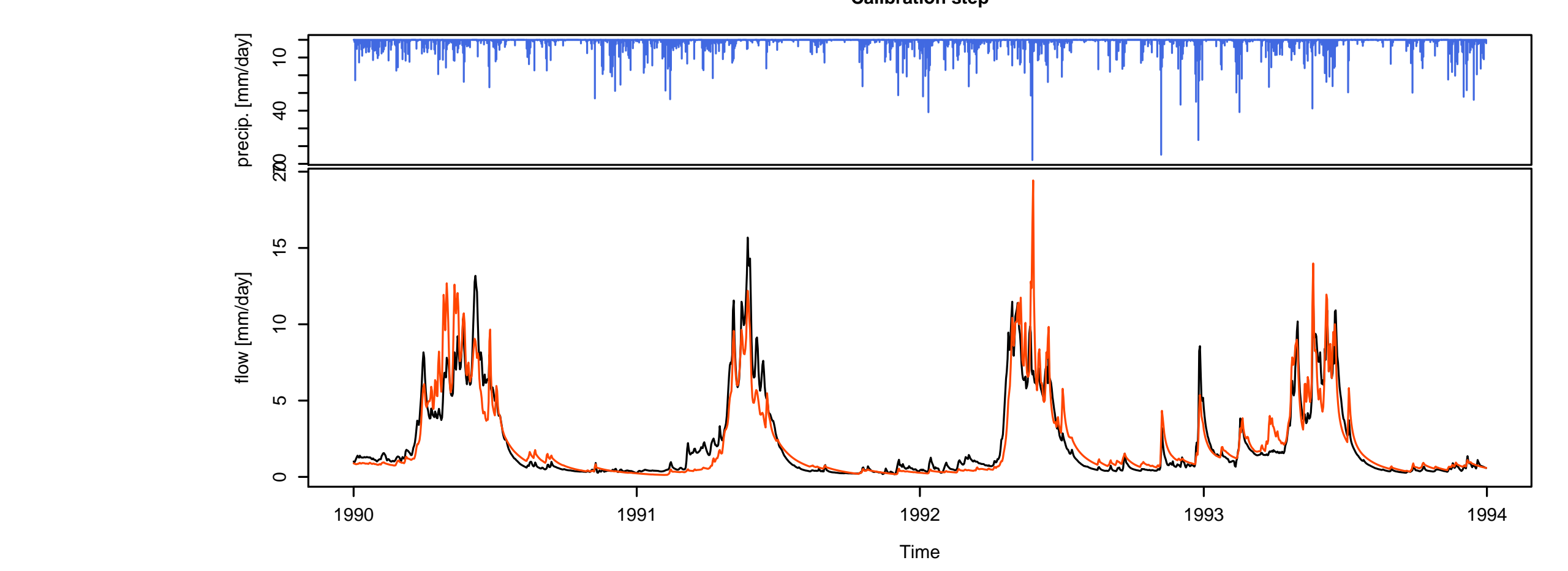

## Simulation step using the result of the automatic calibration method SIM <- SimGR(ObsGR = OBS, CalGR = CAL, EffCrit = "NSE",

WupPer = NULL, SimPer = c("1994-01-01", "1998-12-31"))

## ## Crit. NSE[Q] = 0.8376

## Screen plot giving an overview of the model outputs plot(SIM)

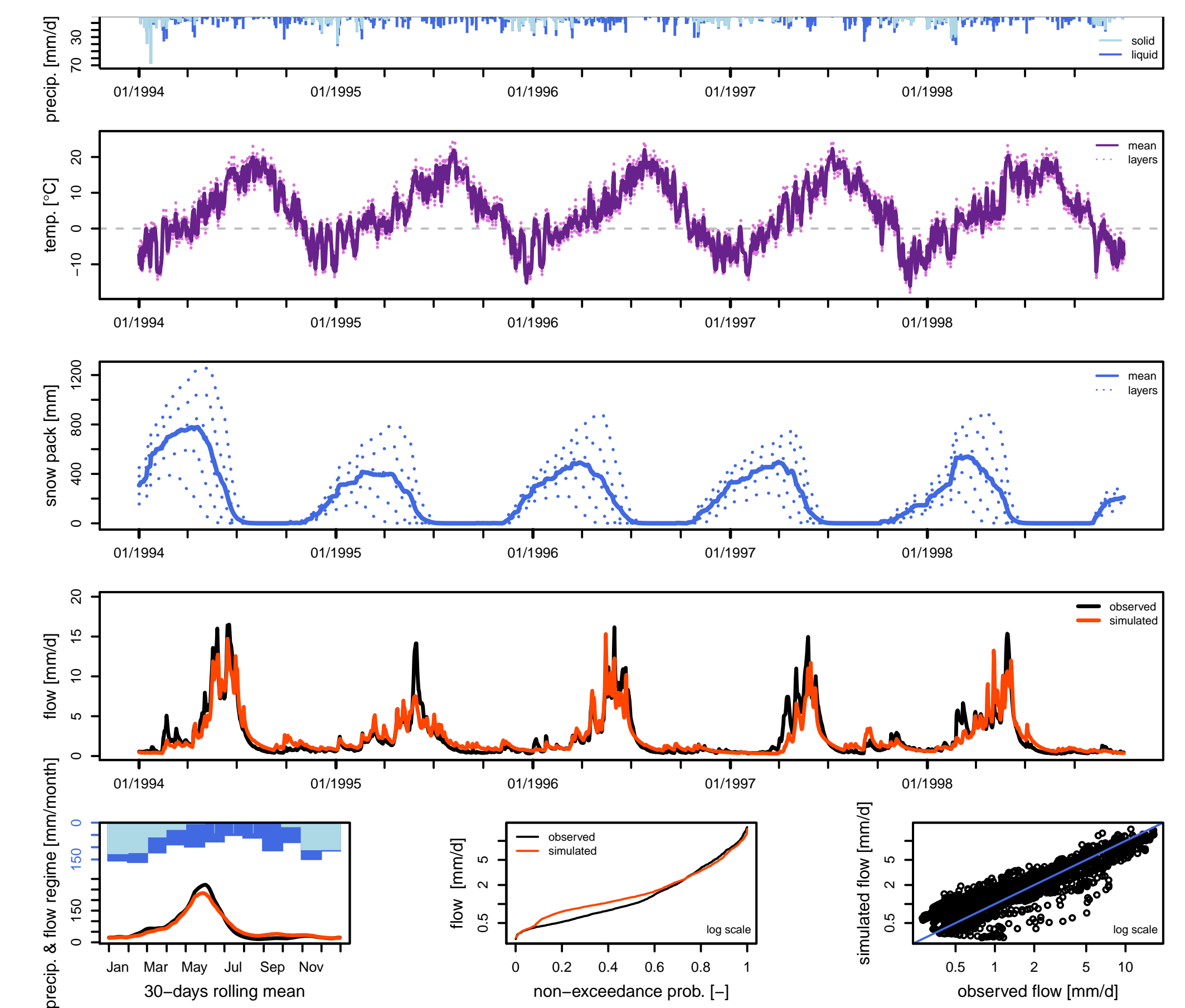

# Références bibliographiques

# Téléchargements

- ▶ Package airGR : [https://CRAN.R-project.org/package=airGR](https://CRAN.R-project.org/package=airGR )
- **Package airGRteaching : <airGR@irstea.fr>**

Institut national de recherche en sciences et technologies pour l'environnement et l'agriculture

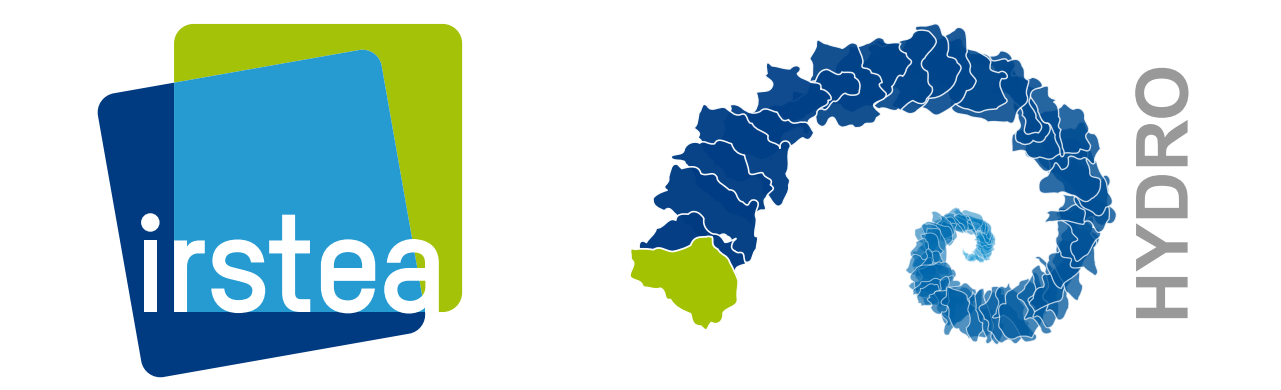

Olivier Delaigue <olivier.delaigue@irstea.fr> RENCONTRES R - ANGLET ´Equipe de d´eveloppement <airGR@irstea.fr>